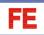

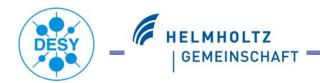

# DIF development - Status and Common Approach

#### Mathias Reinecke

for the CALICE DAQ and Front-End developers

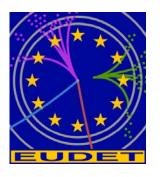

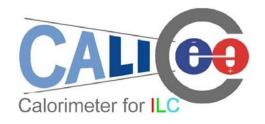

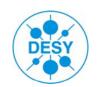

# AHCAL DIF Status

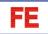

- -Based on commercial FPGA (Spartan3-1500) board
- -Command list and DIF state diagram in preparation
- -VHDL code generation soon (prototype firmware for USB access in 2008):

Pl60 Slot A

Pl60 Slot A

3.5V TPS40K

XC3S1500

PC4

TTAG

PC4

TTAG

2Mx16 Flash

75 MHz

Power SVS, LEDs,
& DISABLE

PROGRAM

DONE

Piezo

8-Bit DIP
Switches

Switch

Switches

10/100

Ethernet

Displays

Displays

Starting with SPIROC VHDL (testbench or FPGA firmware) and Altera firmware blocks from LAL SPIROC testboard (->USB). AHCAL DIF firmware: Frantisek Krivan

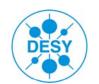

# Motivation I

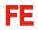

For the DIF firmware development, we should also take use of the similarities of the three detectors ECAL, DHCAL and AHCAL.

Possibly: Proceed as we did in the DIF working group with the hardware (e.g. DIF connectors).

# DESY

### Motivation II

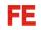

### In the DIF group, we should clarify together:

Firmware status within DIF development groups (ECAL, DHCAL, AHCAL)?

"Are we developing firmware blocks that already exist?"

Reference documents (hardware, firmware architecture)?

"Where can I find the most-up-to-date specs.?"

#### How to share tasks and later firmware blocks?

"Ensure that e.g. the address decoder works in the same way for ECAL, DHCAL and AHCAL"

### How to fix specifications?

"Reject changes of already fixed firmware blocks"

In order to start the collection of design parameters:

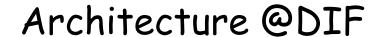

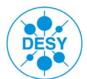

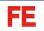

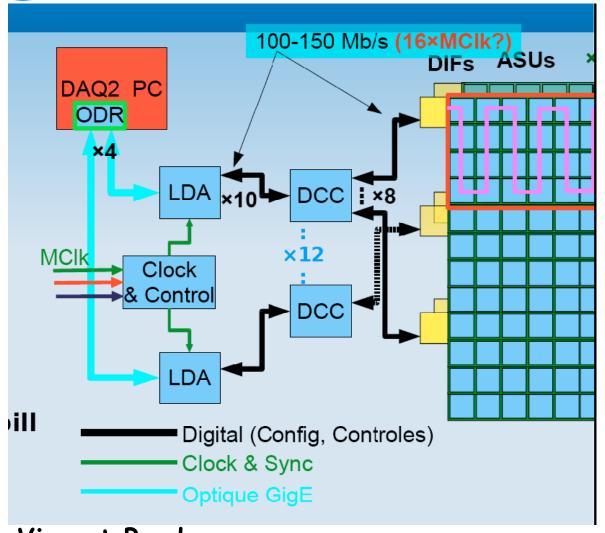

Clock: 50..100MHz (DCC to DIF)

Only one HDMI line From DCC to DIF

DCC = CCC

C&C is only connected to LDA

Vincent Boudry,

Electronics meeting July 29th, 2008

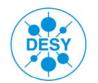

# Connectors

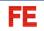

Clk-

Gnd

Gnd

Pow1

SpL2D+

Gnd

Pow4

### DIF- interm. board (to slab)

|                        | N pins |
|------------------------|--------|
| Analog                 | 3      |
| User Single Ended      | 22     |
| Controls Single Ended  | 5      |
| Digital Readout        | 12     |
| Power pulsing controls | 5      |
| LVDS signals           | 16     |
| Slow controls signals  | 8      |
| POWER plns             | 6      |
| GND                    | 13     |
| TOTAL                  | 90     |

DIF working Group, Feb.2008

| GND                  | 1  | 2   | GND                  |
|----------------------|----|-----|----------------------|
| User Single Ended 0  | 3  | 4   | Analog_0             |
| User Single Ended 1  | 5  | 6   | GND                  |
| User Single Ended 2  | 7  | 8   | Analog_1             |
| User Single Ended 3  | 9  | 10  | GND                  |
| User Single Ended 4  | 11 | 12  | C_test               |
| User Single Ended 5  | 13 | 14  | GND                  |
| User Single Ended 6  | 15 | 16  | User Single Ended 16 |
| User Single Ended 7  | 17 | 18  | User Single Ended 17 |
| GND                  | 19 | 20  | User Single Ended 18 |
| User Single Ended 8  | 21 | 22  | User Single Ended 19 |
| User Single Ended 9  | 23 | 24  | User Single Ended 20 |
| User Single Ended 10 | 25 | 26  | User Single Ended 21 |
| User Single Ended 11 | 27 | 28  | Reset_BCID           |
| User Single Ended 12 | 29 | 30  | GND                  |
| User Single Ended 13 | 31 | 32  | Resetn               |
| User Single Ended 14 | 33 | 34  | Start_Conv_daqb      |
| User Single Ended 15 | 35 | 36  | End_Readout          |
| GND                  | 37 | 38  | Start_acq            |
| TransmitOn_3         | 39 | 40  | RamFull              |
| Pwr analog           | 41 | 42  | Dout 3               |
| TransmitOn 2         | 43 | 44  | GND                  |
| Pwr_dac              | 45 | 46  | Dout 2               |
| Pwr_ss/Pwr_sca       | 47 | 48  | Start_Readout        |
| GND                  | 49 | 50  | Tria ext             |
| TransmitOn_1         | 51 | 52  | Start_Readout_Bypass |
| Pwr_digital          | 53 | 54  | Dout 1               |
| TransmitOn_0         | 55 | 56  | GND                  |
| Pwr_adc              | 57 | 58  | Dout 0               |
| SC_SROUT             | 59 | 60  | SC_SRIN_BYPASS       |
| SC_SROUT_BYPASS      | 61 | 62  | SC SRIN              |
| SC_select            | 63 | 64  | SC_reset             |
| SC_clk               | 65 | 66  | SC_load              |
| User LVDS P          | 67 | 68  | User LVDS N          |
| Trig_Ext_P           | 69 | 70  | Trig_Ext_N           |
| DIF Power 3          | 71 | 72  | DIF Power 2          |
| Clk 5MHz 0 P         | 73 | 74  | Clk 5MHz 0 N         |
| Clk 5MHz 1 P         | 75 | 76  | Clk_5MHz_1_N         |
| GND                  | 77 | 78  | GND                  |
| Clk_40MHz_0_P        | 79 | 80  | Clk_40MHz_0_N        |
| Clk_40MHz_1_P        | 81 | 82  | Clk_40MHz_1_N        |
| DVDD                 | 83 | 84  | DIF Power 1          |
| Raz_Chn_P            | 85 | 86  | Raz_Chn_N            |
| Val_Evt_P            | 87 | 88  | Val_Evt_N            |
| AVDD_0               | 89 | 90  | AVDD_1               |
| VADD_0               | 09 | Jan | ן_טטא∧ן              |

#### LDA-DIF

DL2D+ Pair2 (STP) DL2D-DD2L+ 8 Gnd DD2L-10 SpD2L+ 11 SpD2L-12

Pow2

SpL2D-

Pow3

Gnd

Pair4 (STP)

Pair3 (STP)

Pair1 (STP)

Pair5 (UTP)

#### Possible Pinout for HDMI

14

16

18

13

17

(Based on SAMTEC HPDPI cable signal designation)

#### DIF-DIF

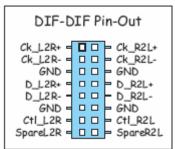

### Bart Hommels, EUDET annual meeting 2007

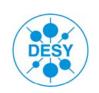

# State Diagram DIF

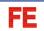

Aim: Common operational behaviour of all DIFs (ECAL, DHCAL, AHCAL)

Very first idea, incomplete, to be discussed in DIF group (Aug. 2008)

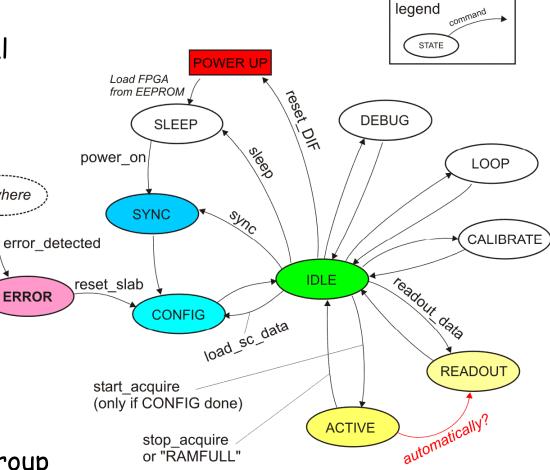

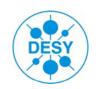

# Command List LDA DIF

FE

<u>Aim:</u> Common command names in DIF firmware code (ECAL, DHCAL, AHCAL)

Very first idea, incomplete, to be discussed in DIF group (Aug. 2008)

| Command            | Function and Parameters                                                                     | Change DIF<br>State? |
|--------------------|---------------------------------------------------------------------------------------------|----------------------|
| power_on           | turn slab power on / off (maybe partly?)                                                    | no                   |
| reset_DIF          | reset of DIF electronics (not: slab)                                                        | yes                  |
| reset_slab         | reset of slab (ASICs). Not: DIF                                                             | yes                  |
| reset_BCID         | synchronize data taking by resetting bunch counter                                          | no                   |
| sleep              | puts DIF and slab into SLEEP state (powered down)                                           | yes                  |
| sync               | synchronization LDA all DIFs                                                                | yes                  |
| idle               | puts DIF into idle state (DIF power on, slab power on minimum)                              | yes                  |
| load_sc_data       | Load slab with slow-control data                                                            | yes                  |
| readout_sc_data    | readout of actual slow control data to DAQ<br>(in case that sc-data is stored close to DIF) | no                   |
| start_acquire      | switch slab on and take data<br>parameters: with external or internal trigger               | yes                  |
| stop_acquire       | stop data taking without RAMFULL (DHCAL: "ramfullext")                                      | yes                  |
| readout_data       | readout the results from slab                                                               | yes                  |
| readout_status     | readout of the DIF status register                                                          | no                   |
| readout_control    | readout of the DIF control register                                                         | no                   |
| readout_ID_info    | several registers: Board-ID, firmware version,                                              | no                   |
|                    | production date, FPGA speed grade,                                                          |                      |
| loopback_mode      | LDA-DIF debugging: DIF into loopback mode                                                   | yes                  |
| dif_dif_link       | take commands from the DIF-DIF connector                                                    | no                   |
| load_FPGA_firmware | load new firmware to FPGA via LDA                                                           | no                   |
| read_temperature   | Readout the temperature sensors parameter: which sensor: DIF, slab, all                     | no                   |
| read_power         | readout supply voltages and -currents on DIF                                                | no                   |
| calibrate          | do a calibration run<br>parameters: with light- or charge injection                         | yes                  |
| calibrate_exttrig  | do a calibration run with external trigger<br>parameter; with light- or charge injection    | yes                  |
| load_calib_analog  | AHCAL: define analogue levels for calibration<br>system (D/A converter setting)             | no                   |
| load_calib_timing  | AHCAL: define delay settings (e.g. trigger to clock)                                        | no                   |
| readout_probe_regs | AHCAL: readout of the SPIROCs probe registers (debugging)                                   | yes                  |
| load_uC_software   | load new microcontroller software via LDA<br>(AHCAL; on CALIB module)                       | no                   |

AHCAL specific

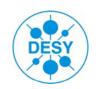

# DIF Command Sequences

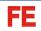

Example: What does the DIF do after a received "start\_acquire"? (sequence of ouputs to be set, timing definitions)

- -check: configuration of slab (slow control) done?
- -check: error registers (temperature, power failure, ...)
- -switch slab power(-cycling) on: "pwr\_analog", "pwr\_digital"
- -reset Bunch Counter?: "reset\_BCID"
- -start data taking: "start\_acqt"
- -look for vetos/validations: "no\_trig/Raz\_Chn", "Val\_Evt"
- -stop data taking on "RamFull", "SCASat", or external "stop\_acquire"
- -start data readout automatically?

Timing Critical: All DIFs should start on the same clock cycle.

=> Common command sequencing as far as possible (e.g. ADC not in all detectors) => DIF working group

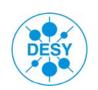

# Data format DIF \ LDA

FΕ

Only one HDMI connector between LDA and DIF. Data/Commands are 8b/10b coded (firmware already available).

There are two types of frames:

- 1. Command Frames:
- -16bit length: 8bit, comma char.' + 8bit command
- -command[0]: DIF uses LDA or DIF-DIF input source, command[1..7] free for commands
- 2. Block Transfer (Result data and operation parameters?):
- -16bit length + 16bit start-address + n\*16bit data + 16bit CRC

Developed by the DAQ people: Matt Warren, Marc Kelly, Maurice Goodrick, Bart Hommels, et al.: Electronics meeting July 29th, 2008

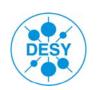

# Data format DIF ⇔ LDA (CCC)

FΕ

Additionally, on the same HDMI Link (connector):

- -Fast Trigger (asynchronous LDA=>DIF), pins 15 and 16, not coded
- -Trainsync (synchronization of DIFs to one clock edge), pins 4 and 6, 8b/10b coded, LDA=>DIF
- -GEN\_IN (general purpose DIF => LDA), pins 10 and 12, not coded

Val\_Evt and no\_trig/RazChn on the Fast Trigger line during data taking? RamFull/SCASat on GEN\_IN line?

Can the DAQ group offer a LDA/CCC-board (or a full test environment) in order to have the same DIF test setup in all groups?

#### See also:

Marc Kelly's description of LDA-DIF interface:

http://www.hep.manchester.ac.uk/u/mpkelly/calice/lda/Calice\_LDA\_Overview.html

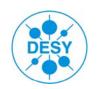

# Conclusions

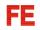

#### we have to decide

- if we want/need more detailed reference documents (more work at first, but maybe less effort later)
- how to coordinate the firmware development (subdivision into blocks), code repository, command list?
   At which level should each group proceed on its own?